## SAP ABAP table E1PAYMENTREQUEST CREATE {Header Segment}

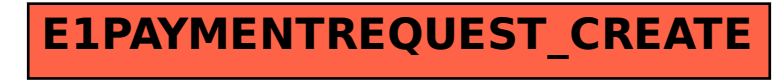